# Für 2-5 Spieler ab 10 Jahren, Spieldauer ca. 75 Minuten

Alan R. Moon's

Das Zeitalter der Passagier-Luftfahrt ist angebrochen. Mutige Unternehmer gründen die ersten Fluggesellschaften und konkurrieren um die wenigen verfügbaren Lizenzen im europäischen Luftraum. Der rasant wachsende Markt und die Aussicht auf hohe Gewinne locken schnell neue Investoren an. Doch nur wer seinen Einfluss geschickt nutzt und sein Geld in die rentabelsten Airlines investiert wird erfolgreich sein.

 $\overline{C}$ 

 $\circ$ 

 $O$   $O$   $O$ 

 $\circ$ 

 $\begin{array}{ccccccccccccccccc} \circ & \circ & \circ & \circ & \circ & \circ & \circ \end{array}$ 

 $\circ$   $\circ$   $\circ$   $\circ$ 

#### $\circ$  $\circ$  $\circ$   $\circ$

# SPIELMATERIAL

 $\bullet$ 

 $\bullet$ 

 $\circ$ 

Ö

 $\circ$ 

 $\circ$ 

٥

 $\circ$ 

 $\circ$ 

 $\circ$ 

 $\circ$ 

 $\circ$ 

 $\circ$ 

 $\circ$ 

 $\circ$ 

Õ

 $\circ$ 

 $\circ$ 

 $\circ$ 

Ö

 $\circ$ 

 $\circ$ 

- 1 Spielplan mit Europakarte und Kursleiste
- 3 Wertungskarten (Rückseite Grau)

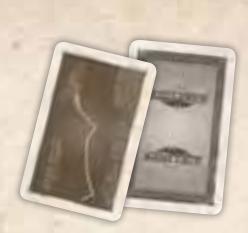

Vor dem ersten Spiel müssen die Stanzteile vorsichtig aus dem Rahmen gelöst werden.

- 112 Aktienkarten in den Farben der Airlines (Rückseite Grau) 16 Air Amigos (Gelb)
	- 15 Rio Grande Southern Europe (Blau)
	- 14 Lucky Hans Airways (Violett)
	- 13 Days Of Flying Wonders (Rot)
	- 11 Brooms Bewitched (Schwarz)
	- 10 Jolly Roger Airships (Braun)
	- 9 FF Flys (Grün)
	- 9 It's Funagain To Fly (Orange)
	- 8 Flying Is Simply Fun (Grau)
	- 7 White Winds (Weiß)
- 112 Flugzeuge in den Farben der Airlines (16x Gelb, 15x Blau, 14x Violett, 13x Rot, 11x Schwarz, 10x Braun, 9x Grün, 9x Orange, 8x Grau, 7x Weiß)
- 20 Markierungssteine in den Farben der Airlines (je 2 pro Farbe)
- 20 Aktienkarten Air ABACUS (Rückseite Rot)
- 84 Siegpunkt-Chips (39x 1 Punkt, 20x 5 Punkte, 20x 10 Punkte, 5x 50 Punkte)
- 70 Geldscheine im Gesamtwert von 150 Mio. Euro (50x 1 Mio. und 20x 5 Mio.)

Nonot-Lip  $-1 - 1 - 1 - 0$  $= 71$  $\overline{u}$ 

 $\circ$ 

4 Bonusverbindungsmarker (je 1x für It's Funagain To Fly (Orange), FF Flys (Grün), Flying Is Simply Fun (Grau) und White Winds (Weiß))

5 Spielhilfen

Spielregel

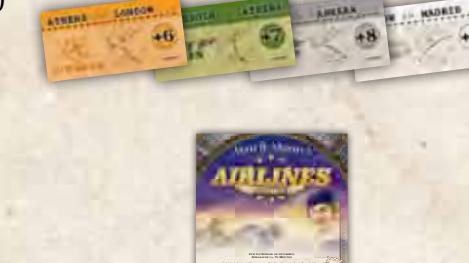

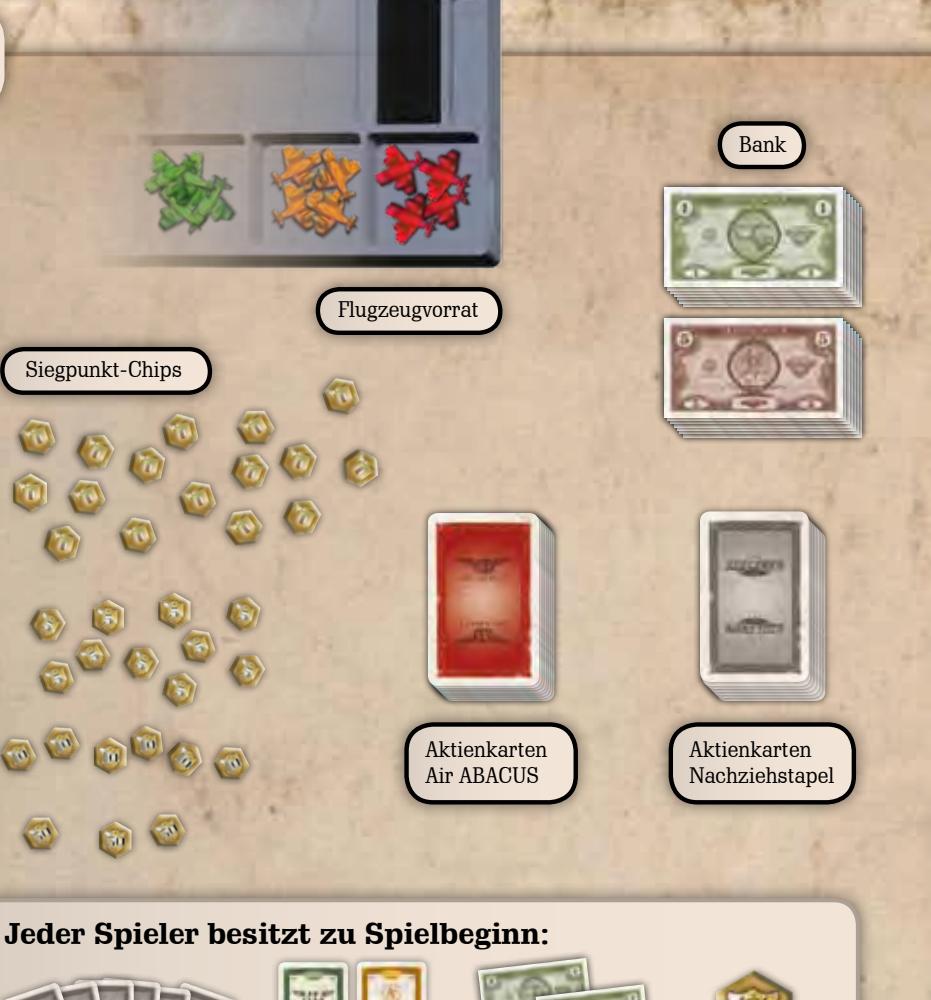

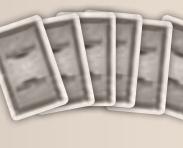

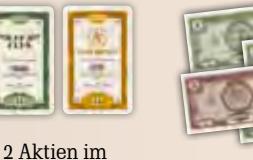

Aktienbesitz

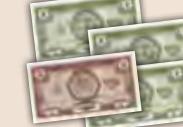

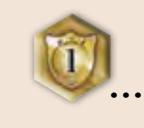

# 6 Handkarten 1988 Aktienbesitz 8 Mio. Euro

Siegpunkte nach Sitzposition

# SPIELVORBEREITUNG

Je nach Anzahl der Spieler werden die Aktienkarten, Flugzeuge und Markierungssteine folgender Airlines aus dem Spiel genommen und kommen zurück in die Schachtel:

bei **5 Spielern** – keine

2

- bei **4 Spielern** Air Amigos (Gelb)
- bei **3 Spielern** Air Amigos (Gelb) und Lucky Hans Airways (Violett)
- bei **2 Spielern** Air Amigos (Gelb), Rio Grande Southern Europe (Blau) und Lucky Hans Airways (Violett)

Hinweis: Für das Spiel zu zweit siehe "Sonderregel für 2 Spieler".

3

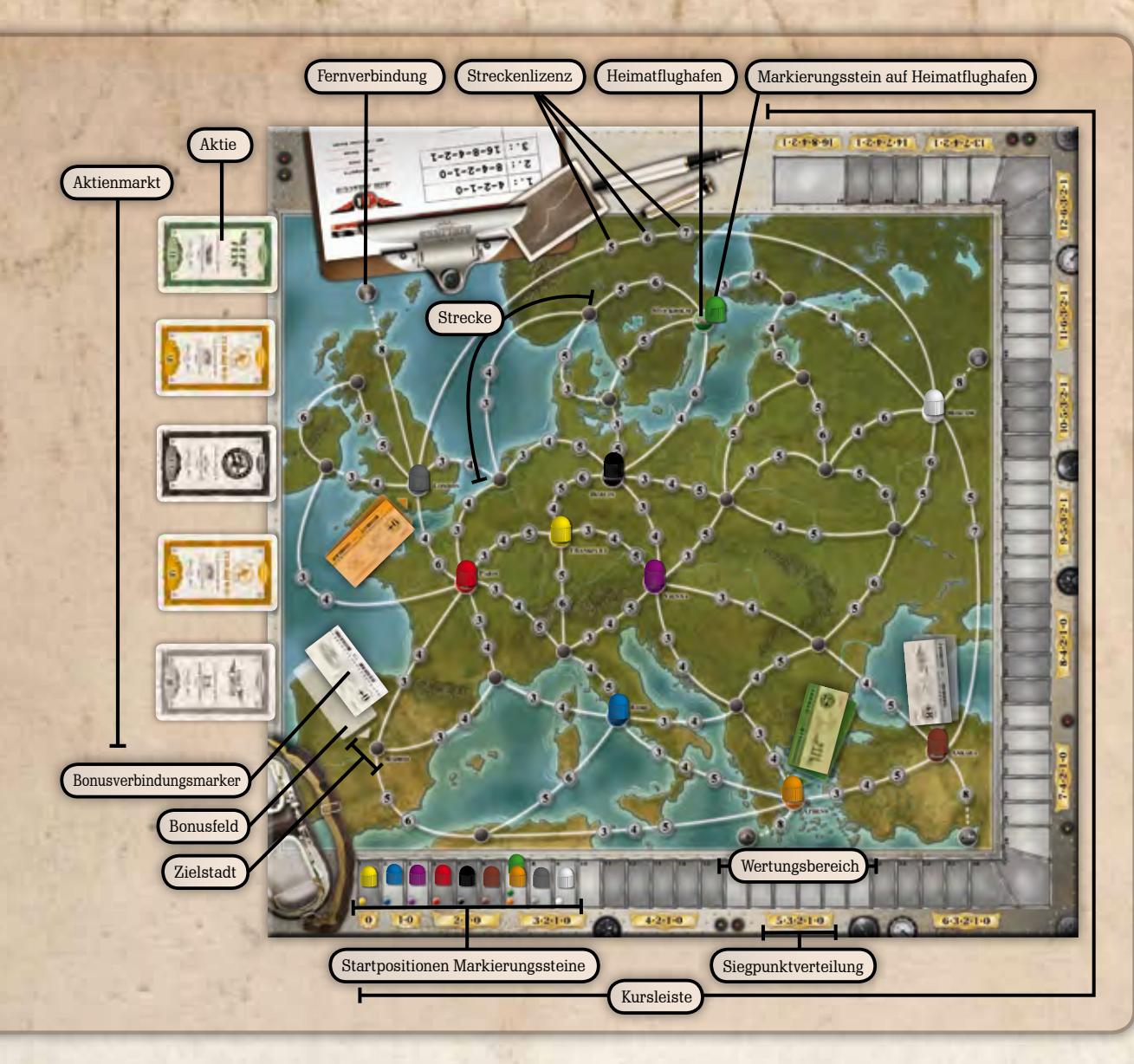

Die **Flugzeuge** der im Spiel befindlichen Airlines werden nach Airlines getrennt sortiert. Sie können als Vorrat in den kleinen Fächern des Kunststoffeinsatzes der Schachtel verbleiben.

Die **Siegpunkt-Chips** werden als Vorrat neben dem Spielplan bereit gelegt.

Der jüngste Spieler wird **Startspieler** und erhält 1 Siegpunkt aus dem Vorrat. Nun erhalten die im Uhrzeigersinn nachfolgenden Spieler reihum je 1 Siegpunkt mehr als ihr rechter Nachbar.

 $\overline{C}$ 

 $\mathbb C$ 

 $\bullet$ 

 $\overline{C}$ 

 $\overline{C}$ 

 $\mathcal{C}$ 

 $\overline{C}$ 

 $\overline{C}$ 

 $\mathsf{C}$ 

 $\mathsf C$ 

 $\mathsf{C}$ 

 $\overline{C}$ 

 $\circ$ 

 $\overline{C}$ 

 $\overline{C}$ 

 $\overline{C}$ 

Beispiel: Bei 3 Spielern erhält der Startspieler 1 Siegpunkt, der zweite Spieler 2 Siegpunkte und der dritte Spieler erhält 3 Siegpunkte.

> Jeder Spieler legt seine Siegpunkt-Chips mit der Rückseite nach oben vor sich ab. Siegpunkte werden im Verlauf des Spiels geheim gehalten.

Die **Geldscheine** werden als Bank neben dem Spielplan bereit gelegt. **Je Mitspieler** werden **30 Mio. Euro** benötigt. Bei 5 Spielern ist damit das gesamte Geld im Spiel. Bei weniger als 5 Spielern wird das überzählige Geld aus dem Spiel genommen und zurück in die Schachtel gelegt.

Jeder Spieler erhält **8 Mio. Euro** aus der Bank, die er offen vor sich ablegt. Geld wird im Verlauf des Spiels nicht geheim gehalten.

 $\circ \circ \circ \circ \circ \circ \circ \circ \circ \circ \circ \circ \circ \circ \circ$ 

Der **Spielplan** wird für alle Spieler gut erreichbar in die Tischmitte gelegt. Auf den **Heimatflughafen** jeder Airline, die am Spiel teilnimmt, wird zur besseren Übersicht je ein **Markierungsstein** der betreffenden Airline gesetzt.

Zusätzlich wird je ein **Markierungsstein** der am Spiel teilnehmenden Airlines auf das Feld der **Kursleiste** gesetzt, auf dem eine Markierung in der Farbe der betreffenden Airline abgebildet ist.

Achtung: Die Air ABACUS nimmt an jedem Spiel teil, allerdings besitzt sie weder Flugzeuge noch Markierungssteine!

Die vier Airlines mit den wenigsten Flugzeugen bzw. Aktien können im Spielverlauf sogenannte Bonusverbindungen herstellen (It's Funagain To Fly (Orange), FF Flys (Grün), Flying Is Simply Fun (Grau) und White Winds (Weiß)). Die **Bonusverbindungsmarker** dieser Airlines werden jeweils auf das entsprechende **Bonusfeld** neben ihrer **Zielstadt** gesetzt.

Weiterhin erhält jeder Spieler eine **Spielhilfe**.

Die 20 Aktienkarten der **Air ABACUS** werden verdeckt neben dem Spielplan als Vorrat bereit gelegt.

Die 3 **Wertungskarten** werden aussortiert und bereit gelegt.

Alle Aktienkarten der im Spiel befindlichen Airlines, außer denen der Air ABACUS, werden nun gut gemischt.

Die obersten 5 Aktien werden aufgedeckt und offen an die dafür vorgesehenen Markierungen des Spielplans angelegt. Sie bilden den **Aktienmarkt**.

**Jeder Spieler** erhält verdeckt **8 Aktienkarten**, die er auf die Hand nimmt. Für den unwahrscheinlichen Fall, dass ein Spieler ausschließlich Aktien einer Airline erhält, werden seine Aktienkarten wieder in den Stapel gemischt, und er erhält 8 neue Aktien. Die Anzahl der Aktien auf der Hand eines Spielers muss für die Mitspieler jederzeit ersichtlich sein.

Hinweis: Die Zahl am unteren Rand auf der Vorderseite jeder Aktienkarte gibt an, wie viele Aktien es von dieser Airline gibt und wie viele Flugzeuge diese Airline besitzt.

Jeder Spieler wählt nun aus seiner Hand **2 Aktienkarten von verschiedenen Airlines**, die er verdeckt vor sich ablegt. Alle Spieler decken ihre ausgewählten Aktien gleichzeitig auf und legen sie gut sichtbar vor sich ab. Diese Aktien bilden den **Aktienbesitz**, den ein Spieler zu Beginn des Spiels ausliegen hat.

#### **Nachziehstapel**

 $\bullet$ 

 $\circ$ 

 $\circ$ 

 $\circ$ 

Ö

 $\circ$ 

 $\circ$ 

 $\circ$ 

 $\circ$ 

 $\circ$ 

 $\circ$ 

 $\circ$ 

 $\circ$ 

 $\circ$ 

 $\circ$ 

 $\circ$ 

 $\circ$ 

Õ

 $\circ$ 

 $\circ$ 

 $\circ$ 

 $\circ$ 

Jetzt wird aus den restlichen Aktienkarten der Nachziehstapel gebildet:

Dazu werden die obersten 10 Aktienkarten verdeckt abgezählt. Sie bilden den Schlusswertungsstapel, in den nun eine Wertungskarte **eingemischt** wird. Der so vorbereitete Schlusswertungsstapel wird neben dem Aktienmarkt platziert. Von den verbliebenen Aktienkarten wird ca. ein Viertel abgehoben und beiseite gelegt. Die restlichen Aktienkarten bilden den Mittelwertungsstapel, in den eine weitere Wertungskarte ungefähr **in die Mitte gesteckt** wird. Der Mittelwertungsstapel wird auf den Schlusswertungsstapel gelegt. Das beiseite gelegte Viertel bildet den Erstwertungsstapel **unter** den nun die verbliebene Wertungskarte **geschoben** wird. Zuletzt wird der Erstwertungsstapel auf den Mittelwertungsstapel gelegt.

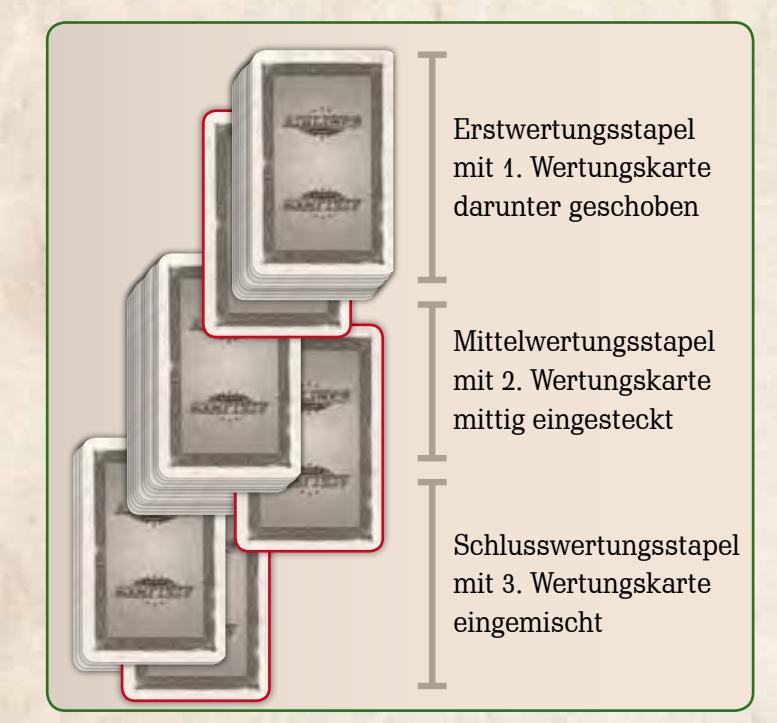

Hinweis: Um den Spielablauf übersichtlicher zu gestalten, empfehlen wir die Verwaltungsaufgaben unter den Spielern aufzuteilen. Beispielsweise kann ein Spieler die Bank und den Aktienmarkt und ein anderer die Flugzeuge im Vorrat und die Kursleiste übernehmen.

 $000$ 

 $0.0.0$ 

## SPIELVERLAUF

Das Spiel verläuft im Uhrzeigersinn. Der Startspieler beginnt. Wenn ein Spieler an die Reihe kommt, muss er **genau eine Aktion** ausführen. Vier Aktionsmöglichkeiten stehen zur Auswahl:

### **A) Eine oder zwei Streckenlizenzen kaufen und eine Aktie auf die Hand nehmen**

- **B) Aktien von der Hand auslegen und Dividende erhalten**
- **C) Air ABACUS Aktien ertauschen**
- **D) Geld nehmen**

4

Hinweis: Der Spieler darf keine Aktion wählen, die er nicht regelgerecht ausführen kann (Ausnahme: Aktion D) "Geld nehmen" - "Besondere Situation: Bank gesprengt").

# **A) Eine oder zwei Streckenlizenzen kaufen und eine Aktie auf die Hand nehmen**

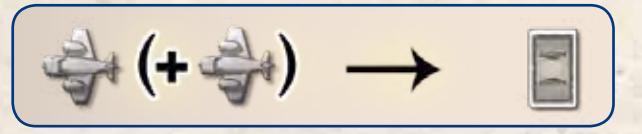

Der Spieler kauft eine verfügbare Streckenlizenz auf einer beliebigen Strecke für eine beliebige Airline. Durch den Erwerb einer Lizenz stellt die Airline eine Verbindung zwischen zwei Städten her. Die Lizenzen sind durch die Kreise auf der Strecke zwischen den Städten dargestellt. Die Zahl in dem Kreis gibt die Kosten für den Erwerb der Lizenz an. Der Spieler zahlt den angegebenen Betrag von seinem Geld an die Bank. Danach nimmt er ein Flugzeug der Airline aus dem Vorrat und stellt es auf den Kreis. Dadurch zeigt er an, dass diese Airline jetzt eine Lizenz für diese Strecke besitzt und diese Lizenz nicht mehr verfügbar ist. Anschließend wird der Markierungsstein der betreffenden Airline auf der Kursleiste um so viele Felder vorgerückt, wie die Zahl in dem gerade eben abgedeckten Kreis angibt.

Hinweis: Der Spieler muss keine Aktien einer Airline in seinem Aktienbesitz ausliegen haben, um für sie eine Streckenlizenz zu kaufen.

Generell gelten für den Kauf einer Streckenlizenz folgende Einschränkungen:

**1.** Die neue Strecke muss direkt von dem Heimatflughafen der Airline ausgehen

oder

**No promanent ment cannot** 

durch andere Strecken, für welche die Airline bereits Lizenzen besitzt, mit dem Heimatflughafen verbunden sein.

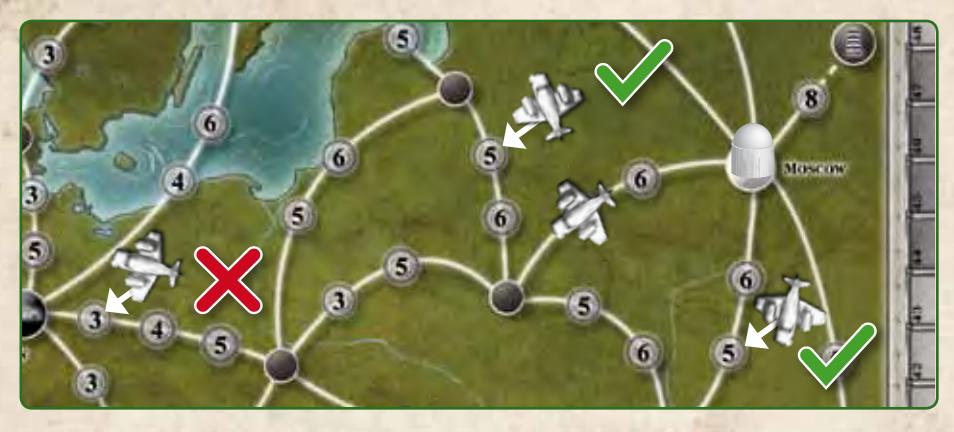

Hinweis: Das Netz einer Airline darf aus beliebig verzweigten Strecken bestehen, solange die Strecken miteinander oder mit der Basis verbunden sind.

**2.** Der Spieler muss auf der gewählten Strecke immer die billigste verfügbare Lizenz kaufen.

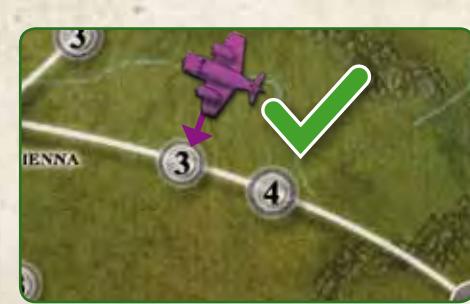

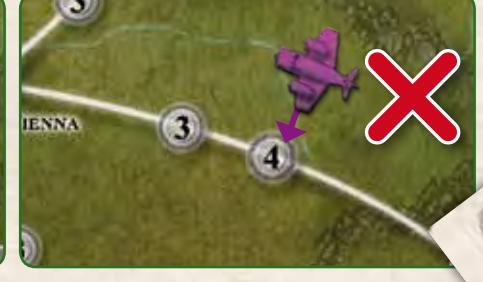

**3.** Jede Airline darf auf jeder Strecke nur eine Lizenz besitzen.

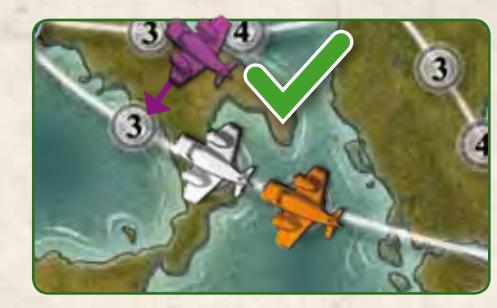

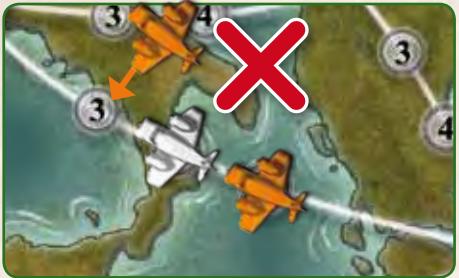

5

- **4.** Sind auf einer Strecke bereits alle Lizenzen verkauft, kann keine weitere Airline eine Lizenz für diese Strecke erwerben.
- **5.** Ist der Vorrat an Flugzeugen für eine Airline aufgebraucht, kann für diese Airline keine Lizenz mehr gekauft werden.

Der Spieler **darf** direkt nach dem Kauf der ersten Streckenlizenz dieser Aktion eine zweite verfügbare Lizenz kaufen. Er wählt dabei wiederum eine beliebige Strecke und eine beliebige Airline. Es gelten die gleichen Einschränkungen wie beim Kauf der vorherigen Streckenlizenz.

Nachdem der Spieler eine oder zwei Streckenlizenzen gekauft hat, nimmt er 1 beliebige Aktie aus dem Aktienmarkt oder die oberste verdeckte Karte vom Nachziehstapel. Die Aktie nimmt er auf die Hand. Hat der Spieler die Aktienkarte aus dem Aktienmarkt genommen, wird sofort die oberste Karte vom Nachziehstapel aufgedeckt und in den Aktienmarkt gelegt.

Achtung: Selbst wenn der Spieler zwei Lizenzen gekauft hat, erhält er nur eine Aktienkarte!

O

 $\mathbb{C}$ 

 $\circ$ 

 $\overline{C}$ 

 $\mathcal{C}$ 

 $\overline{C}$ 

O

 $\circ$ 

Ō

 $\overline{C}$ 

 $\mathsf{C}$ 

 $\circ$   $\circ$ 

### **Fernverbindungen**

Die vier Fernverbindungen werden genauso wie jede andere Strecke gehandhabt. Allerdings gibt es für sie jeweils nur eine, sehr teure Lizenz.

### **Bonusverbindungen**

Die vier Airlines mit den wenigsten Flugzeugen bzw. Aktien erhalten einen Bonus für das Verbinden ihres Heimatflughafens mit einer bestimmten Zielstadt:

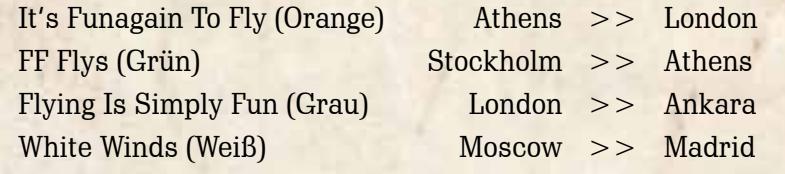

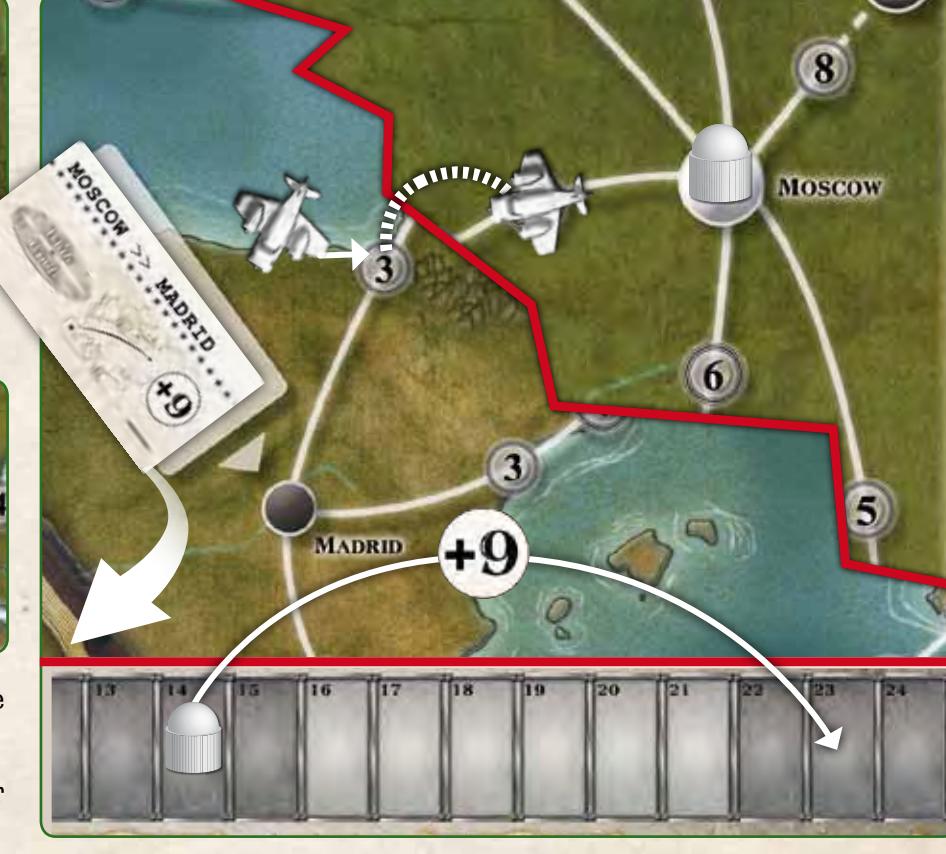

 $\circ$ 

 $\circ$ 

 $O$   $O$   $O$ 

 $\circ$ 

 $\circ$ 

Wird eine solche Verbindung durch den Kauf einer Streckenlizenz geschlossen, so ist diese Bonusverbindung hergestellt. Die Airline besitzt nun alle Lizenzen einer beliebigen durchgehenden Verbindung ihres Heimatflughafens mit ihrer Zielstadt. Der Markierungsstein der betreffenden Airline auf der Kursleiste wird sofort um so viele Felder vorgerückt, wie die Zahl auf dem zugehörigen Bonusverbindungsmarker angibt. Dieser Kursanstieg ist einmalig und erfolgt zusätzlich zu dem Anstieg für die gerade gekaufte Lizenz. Zum Zeichen, dass die Airline ihre Bonusverbindung hergestellt hat, nimmt der Spieler den zugehörigen Bonusverbindungsmarker aus dem Spiel.

#### **Airline blockiert**

 $\bullet$ 

 $\circ$ 

O

 $\circ$ 

 $\circ$ 

Ö

 $\circ$ 

 $\circ$ 

 $\circ$ 

 $\circ$ 

 $\circ$ 

 $\circ$ 

 $\circ$ 

 $\circ$ 

 $\circ$ 

 $\circ$ 

Õ

 $\circ$ 

 $\circ$ 

Kann für eine Airline trotz vorrätiger Flugzeuge keine weitere Streckenlizenz regelgerecht erworben werden, so ist diese Airline blockiert, das heißt ihr Netz kann nicht weiter ausgebaut werden.

# **B) Aktien von der Hand auslegen und Dividende erhalten**

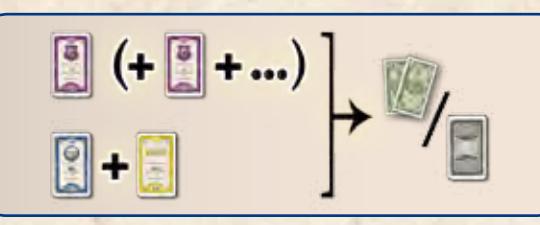

Der Spieler legt von seiner Hand entweder

**beliebig viele Aktien einer Airline** (jedoch mindestens eine Aktie) oder

**je eine Aktie** von **zwei verschiedenen Airlines**

zu seinem Aktienbesitz.

Anschließend erhält er für jede Aktie, die er in diesem Zug ausgelegt hat, 2 Mio. Euro aus der Bank als Dividende.

Beispiel: Uli legt 4 Aktien der Air Amigos aus und erhält dafür 8 Mio. Euro.

Hinweis: Alle Spieler müssen den Aktienbesitz ihrer Mitspieler jederzeit gut überblicken können. Jeder Spieler sortiert seine ausgelegten Aktien nach Airlines und legt mehrere Aktien derselben Airline versetzt übereinander, so dass man ihre Anzahl gut erkennen kann.

# **C) Air ABACUS Aktien ertauschen**

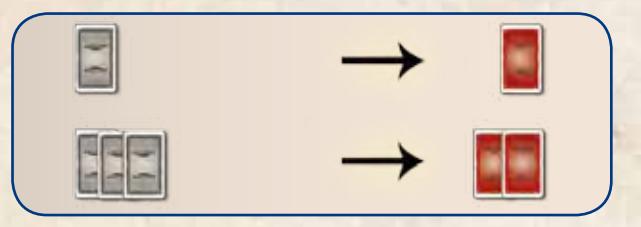

Der Spieler ertauscht entweder 1 oder 2 Air ABACUS Aktien, indem er dafür beliebige Aktien aus seiner Hand und/oder seinem Aktienbesitz verdeckt abwirft. Er nimmt die ertauschten Air ABACUS Aktien auf die Hand.

Wirft der Spieler 1 beliebige Aktie ab, erhält er 1 Air ABACUS Aktie aus dem Vorrat.

Wirft er 3 beliebige Aktien ab, erhält er 2 Air ABACUS Aktien.

Mehr als 2 Air ABACUS Aktien kann er in einer Aktion nicht ertauschen.

Die abgeworfenen Aktien werden aus dem Spiel genommen.

Hinweis: Um seinem Aktienbesitz Air ABACUS Aktien hinzuzufügen, muss der Spieler sie im weiteren Spielverlauf durch eine reguläre Aktion B) von der Hand auslegen. Er erhält dafür wie gewohnt 2 Mio. Euro für jede ausgelegte Aktie.

### **Air ABACUS**

Die Air ABACUS ist eine besondere Airline. Sie besitzt keine Flugzeuge und es können keine Streckenlizenzen für sie erworben werden. Ihr Wert ist für jede Wertung festgelegt (siehe Spielplan) und steigt von Wertung zu Wertung an. Air ABACUS Aktien sind nicht auf dem Aktienmarkt verfügbar. Die Spieler können sie nur erwerben, indem sie Aktien eintauschen.

Hinweis: Die Air ABACUS Aktien sind durch ihre andere Rückseite auch auf der Hand für die Mitspieler erkennbar.

# **D)Geld nehmen**

6

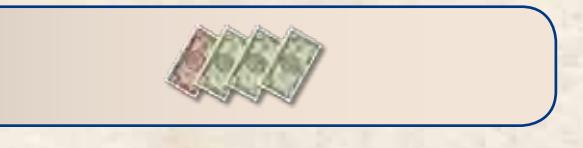

Der Spieler erhält 8 Mio. Euro aus der Bank.

### **Besondere Situation: Bank gesprengt**

In dem unwahrscheinlichen Fall, dass ein Spieler in Aktion B) oder D) mehr Geld aus der Bank erhalten würde als dort noch verfügbar ist, wird die Bank gesprengt. Die Auszahlung wird zurückgestellt und das Spiel unterbrochen.

Alle Spieler zählen ihr Geld. Spieler mit mehr als 8 Mio. Euro müssen ihr Geld auf 8 Mio. Euro reduzieren und legen überzähliges Geld zurück in die Bank. Spieler mit 8 Mio. Euro oder weniger behalten ihr Geld.

Nun werden die Aktienkarten des Aktienmarkts aus dem Spiel genommen und fünf neue Karten vom Nachziehstapel aufgedeckt.

Nachdem der Aktienmarkt wieder aufgefüllt wurde, wird das Spiel fortgesetzt, und der Spieler, der das Sprengen der Bank ausgelöst hat erhält nun sein Geld.

# WERTUNG

#### **Auslösen der Wertung**

Wird eine Wertungskarte vom Nachziehstapel gezogen und in den Aktienmarkt gelegt, so wird das Spiel unterbrochen und es kommt zu einer Wertung. Die Wertungskarte erhält der Spieler, der als nächster am Zug ist und legt sie vor sich ab. Der Aktienmarkt wird auf 5 Karten aufgefüllt.

Wird eine Wertungskarte von einem Spieler in seiner Aktion A) vom Nachziehstapel auf die Hand genommen, muss er sie sofort offen vor den Spieler, der als nächster am Zug ist, ablegen. Er erhält die oberste Karte vom Nachziehstapel als Ersatz.

### **Aktienmarkt leeren**

Reihum nimmt nun jeder Spieler eine Aktienkarte aus dem Aktienmarkt auf die Hand. Es ist nicht erlaubt stattdessen eine Aktie vom Nachziehstapel zu ziehen. Der Spieler mit der Wertungskarte beginnt. Nimmt ein Spieler eine Aktie, so wird keine neue Aktie vom Nachziehstapel aufgedeckt. Haben alle Spieler eine Aktie erhalten, werden bei weniger als fünf Spielern die restlichen Aktien des Aktienmarkts aus dem Spiel genommen. Erst jetzt wird der Aktienmarkt wieder auf fünf Aktien aufgefüllt.

#### **Airlines werten**

Nun erhalten die Spieler Siegpunkte für ihren Aktienbesitz. Ein Spieler ruft nacheinander alle Airlines auf der Kursleiste auf. Er beginnt mit der auf der Kursleiste am weitesten fortgeschrittenen Airline. Für jede Airline die er aufruft, teilen reihum alle Spieler mit, wie viele Aktienkarten dieser Airline sie in ihrem Aktienbesitz haben.

Hinweis: Aktien auf der Hand zählen nicht mit.

Die Zahlenfolge neben dem Wertungsbereich, in dem sich der Markierungsstein einer Airline befindet, gibt die Siegpunktverteilung für diese Airline an.

Der Spieler mit den meisten Aktien der Airline in seinem Aktienbesitz erhält Siegpunkt-Chips in Höhe der ersten Zahl aus dem Vorrat. Der Spieler mit den zweitmeisten Aktien der Airline erhält Siegpunkt-Chips in Höhe der zweiten Zahl, usw.

Spieler, die keine Aktie dieser Airline in ihrem Aktienbesitz haben erhalten keine Punkte!

Falls mehrere Spieler gleich viele Aktien der Airline in ihrem Aktienbesitz haben, werden die Siegpunkte für entsprechend viele Plätze addiert und gleichmäßig unter den betroffenen Spielern verteilt. Falls nötig wird dabei aufgerundet.

Zuletzt werden die Siegpunkte für die **Air ABACUS** verteilt. Ihre momentane Siegpunktverteilung ist für jede Wertung festgelegt:

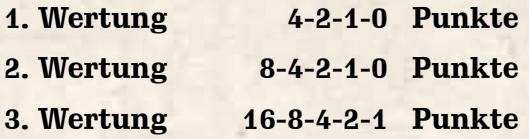

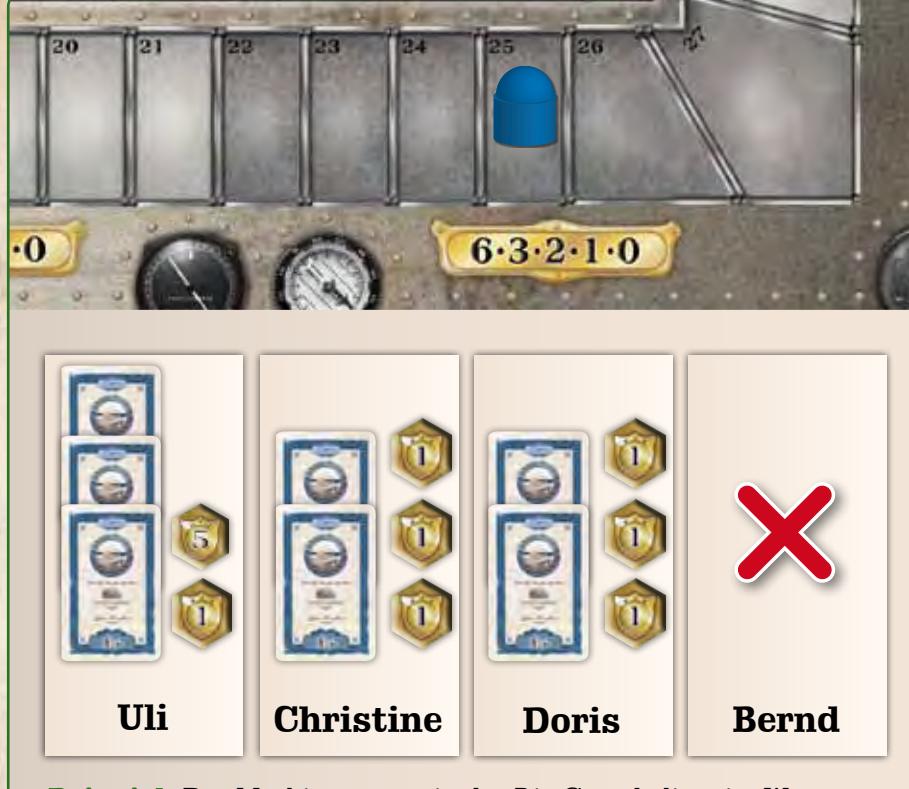

 $\mathsf C$ 

 $\circ$ 

O

 $\mathcal{C}$ 

 $\overline{C}$ 

 $\overline{C}$ 

 $\mathsf{C}$ 

 $\mathsf C$ 

 $\mathsf{C}$ 

 $\overline{C}$ 

 $\circ$ 

 $\overline{C}$ 

 $\overline{C}$ 

 $\overline{C}$ 

**Beispiel:** Der Markierungsstein der Rio Grande liegt im Wertungsbereich mit der Siegpunktverteilung 6-3-2-1-0. Uli hat 3 Aktien der Airline in seinem Aktienbesitz, Christiane und Doris haben jeweils 2. Bernd hat keine Aktien der Rio Grande in seinem Aktienbesitz. Uli bekommt für den ersten Platz 6 Punkte. Für den zweiten und dritten Platz gibt es 3 und 2 Punkte. Damit teilen sich Christiane und Doris insgesamt 5 Punkte. Jeder von ihnen bekommt folglich 3 Punkte, da die geteilten Punkte aufgerundet werden. Bernd geht leer aus, da er keine Aktien der Rio Grande in seinem Aktienbesitz hat. Der Punkt für den vierten Platz wird bei dieser Konstellation nicht vergeben.

Nachdem alle Airlines gewertet wurden, wird das Spiel bei dem Spieler mit der Wertungskarte fortgesetzt. Die Wertungskarte wird nun aus dem Spiel genommen.

Hinweis: Siegpunkt-Chips können jederzeit gewechselt werden.

# SPIELENDE

7

Das Spiel endet direkt nach der dritten Wertung. Der Spieler mit den meisten Siegpunkten gewinnt. Im Fall eines Gleichstandes gewinnt der daran beteiligte Spieler, der mehr Air ABACUS Aktien in seinem Aktienbesitz hat. Bei erneutem Gleichstand teilen sich die Spieler den Sieg!

Für den äußert unwahrscheinlichen Fall, dass nach dem Kauf einer Streckenlizenz alle im Spiel befindlichen Airlines blockiert sind, endet das Spiel vorzeitig. Es findet sofort eine letzte Wertung statt, und der Sieger wird wie oben beschrieben ermittelt.

0000000000000000

# SONDERREGEL FÜR 2 SPIELER

Das Spiel zu zweit unterscheidet sich nur durch die beiden folgenden Änderungen:

#### **Verdeckter Ablagestapel**

 $\circ$ 

 $\circ$ 

Ö

 $\circ$ 

 $\circ$ 

 $\circ$ 

 $\circ$ 

 $\circ$ 

 $\circ$ 

 $\circ$ 

 $\circ$ 

 $\circ$ 

 $\circ$ 

O

 $\circ$ 

 $\circ$ 

 $\circ$ 

Alle Aktienkarten, die im Spielverlauf aus dem Spiel genommen würden, werden stattdessen als verdeckter Ablagestapel gesammelt.

Hinweis: Aktien können in den folgenden Situationen aus dem Spiel genommen werden:

- **Aktion C) Air ABACUS Aktien ertauschen** oder
- **Aktienmarkt leeren** oder
- **Bank gesprengt**

### **Dritte Wertung**

Die dritte Wertung wird so durchgeführt, als ob drei Spieler mitspielen würden. Vor dieser Wertung werden folgende Aktien als Aktienbesitz eines fiktiven dritten Spielers offen abgelegt:

- **die nicht ertauschten Air ABACUS Aktien**
- **die offenen Aktien aus dem Aktienmarkt**
- **die restlichen Aktien vom Nachziehstapel**
- **die Aktien im verdeckten Ablagestapel**

# TAKTISCHE TIPPS

Es kann sinnvoll sein, viele Aktien einer Airline auf der Hand zu sammeln, um sie zusammen auszulegen und damit viel Geld durch eine Aktion zu erhalten.

Wer jedoch frühzeitig viele Aktienkarten einer Airline auslegt, stellt möglicherweise schnell die Mehrheitsverhältnisse klar, entmutigt aber andere Spieler für diese Airline Streckenlizenzen zu kaufen. Die Investitionen in das Netz der Airline muss der Spieler damit wahrscheinlich ganz alleine bewältigen.

Wer nicht gleich alle Aktien auslegt, kann im Spielverlauf von Synergieeffekten profitieren oder gegen Spielende überraschend die Mehrheit an einer Airline übernehmen.

Das Blockieren einer Airline kann im Einzelfall sinnvoll sein. Der Versuch ist jedoch oft kostspielig und der Ausgang ungewiss.

Die Mehrheit an einer Airline mit wenigen Aktien kann leichter kontrolliert werden. Allerdings können für solche Airlines auch nur wenige

Streckenlizenzen erworben werden. Um den Kurs dennoch in die Höhe treiben zu können, sollten Aktienbesitzer dieser Airlines möglichst teure Lizenzen für sie erwerben. Dabei ist zu beachten, dass im fortgeschrittenen Spielverlauf teurere Lizenzen verfügbar werden.

Aktienbesitzer von Airlines, die eine Bonusverbindung herstellen können, sollten diese Chance nutzen um günstig große Kurssteigerungen zu bewirken.

Die Aktien der Air ABACUS können wertvolle Siegpunkte bringen. Das Ertauschen und Ausspielen erfordert jedoch gutes Timing und ein Auge für die Aktionen der Mitspieler. Oft lohnt es sich Aktien aus seinem Aktienbesitz, die für die Mehrheitsverhältnisse irrelevant sind gegen Air ABACUS Aktien einzutauschen.

Der Tausch von Air ABACUS Aktien aus seinem Aktienbesitz oder von der Hand gegen Air ABACUS Aktien aus dem Vorrat ist erlaubt. Er ist allerdings nur dann sinnvoll, wenn nur noch wenige Air ABACUS Aktien verfügbar sind und dadurch die Mehrheitsverhältnisse sichergestellt werden.

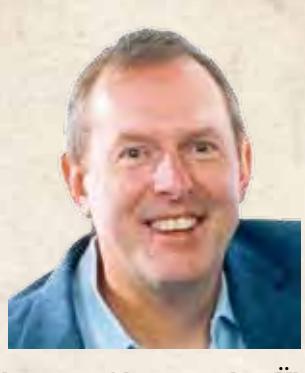

#### **Über den Autor:**

Alan R. Moon erhielt die begehrte Auszeichnung "Spiel Des Jahres" bereits zweimal: 1998 für "Elfenland" und 2004 für "Zug um Zug". Insgesamt kann er auf über 80 Veröffentlichungen zurückblicken. Den Anfang machte 1990 das ursprüngliche "Airlines", das auch damals von ABACUSSPIELE verlegt wurde. Es war gleichzeitig eines der ersten veröffentlichten Brettspiele des Verlags. Im Jahr 2007

begann Alan mit der Überarbeitung von "Airlines". Er wollte das Spielgefühl des Originals bewahren und die Spieler gleichzeitig mit noch spannenderen Entscheidungen konfrontieren. Nach unzähligen Testspielen und über drei Dutzend Prototypen entstand so das vorliegende Spiel: "Alan R. Moon's Airlines Europe".

Autor: Alan R. Moon Illustration: Das Format, Christian Fiore

© 2011 **ABACUSSPIELE** Verlags GmbH & Co. KG, Dreieich

www.abacusspiele.de Alle Rechte vorbehalten. Made in Germany. Distribution in der Schweiz: Carletto AG Einsiedlerstr. 31A, CH-8820 Wädenswil

8

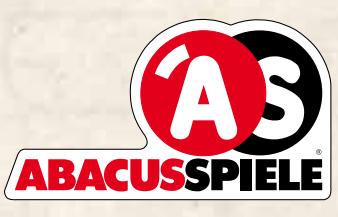